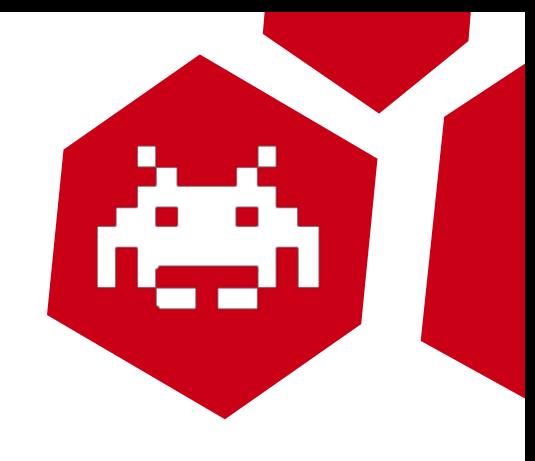

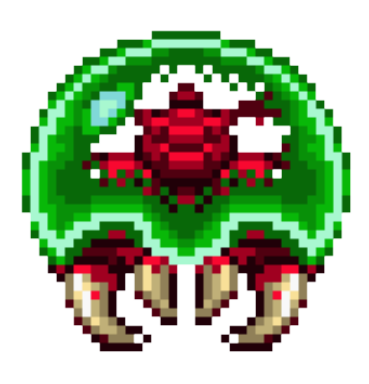

# Don't Give Credit: Hacking Arcade Machines

## Who am 1?

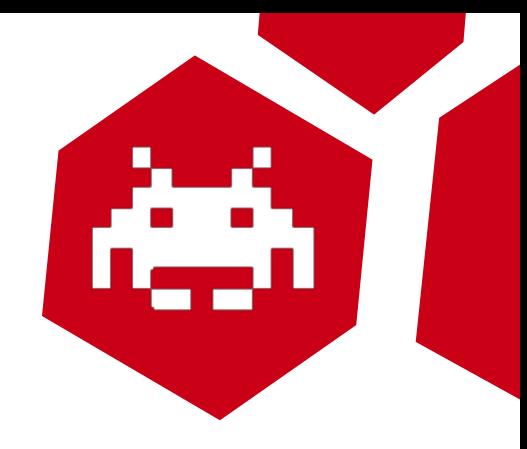

- Ronald Huizer
	- Senior Security Researcher, Immunity, Inc.
	- [ronald@immunityinc.com](mailto:ronald@immunityinc.com)
	- I enjoy computer science, toying with hardware, go, a whole lot of japanese cartoons and computer games.

## Who am 1?

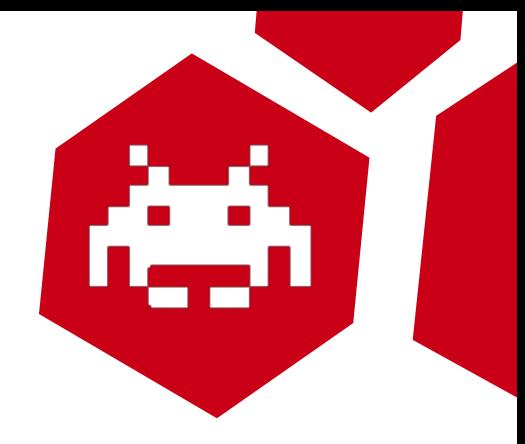

- Ronald Huizer
	- Senior Security Researcher, Immunity, Inc.
	- [ronald@immunityinc.com](mailto:ronald@immunityinc.com)
	- I enjoy computer science, toying with hardware, go, a whole lot of japanese cartoons and computer games.

Who I am

## Who am 1?

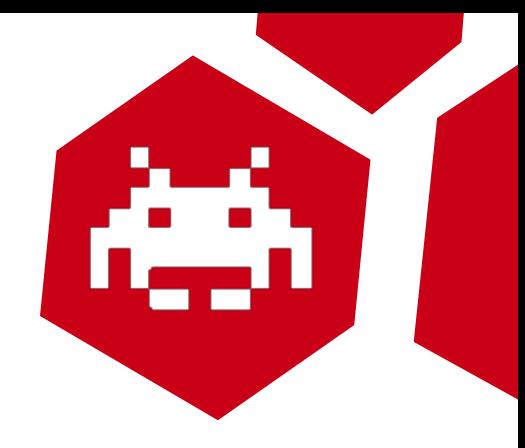

- Ronald Huizer
	- Senior Security Researcher, Immunity, Inc.
	- [ronald@immunityinc.com](mailto:ronald@immunityinc.com)
	- I enjoy computer science, toying with hardware, go, a whole lot of japanese cartoons and computer games.

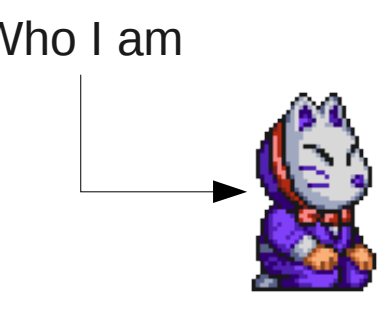

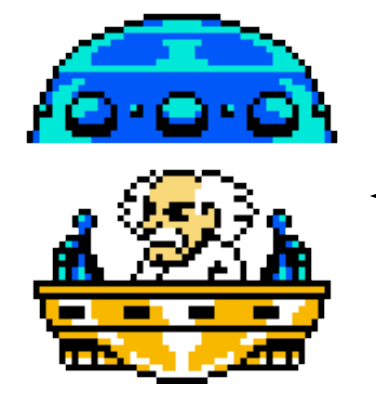

Who I am  $\begin{array}{ccc} \bullet & \bullet & \bullet \\ \bullet & \bullet & \bullet \end{array}$  Whom I'd like to be.

## Attacking Arcade Machines

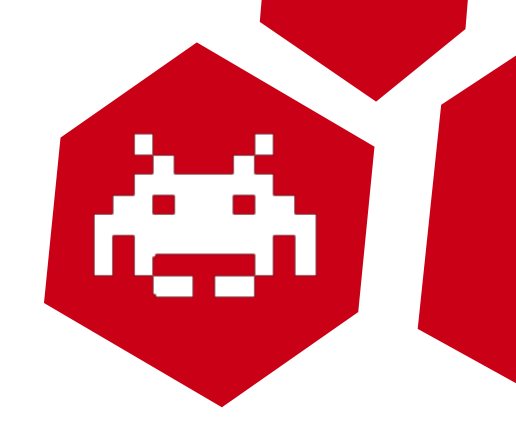

- Why attack arcade machines?
- Fun and free plays.
- Not so much profit, unless you play a lot.
- Living one of my childhood dreams.
- Both the vulnerability and the talk are quite simple.
- This is meant to be fun and practical.

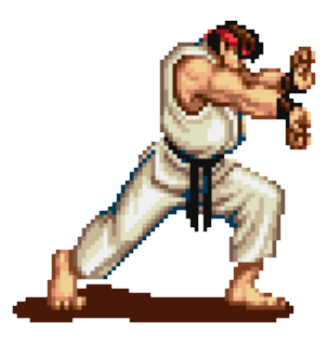

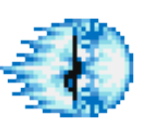

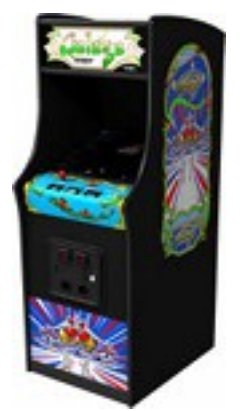

## Attack Surface (1)

- 
- Almost all attacks will need physical access.
- We need to make a distinction
	- Obvious attacks such as opening the machine, or attaching odd peripherals and rebooting it.
	- Non-obvious attacks that resemble normal use. These are probably impossible on many older arcade machines.

## Attack Surface (2)

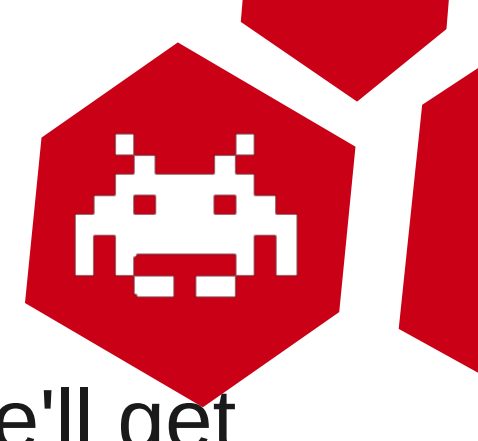

- The obvious attacks won't work, as we'll get kicked out of the arcade or worse.
- We want to be less conspicuous than this:

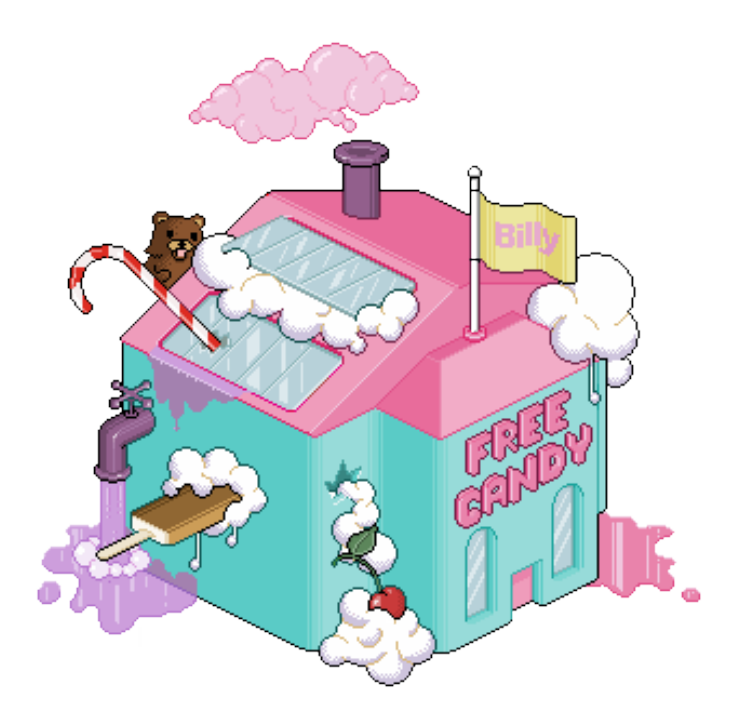

## Attack Surface (3)

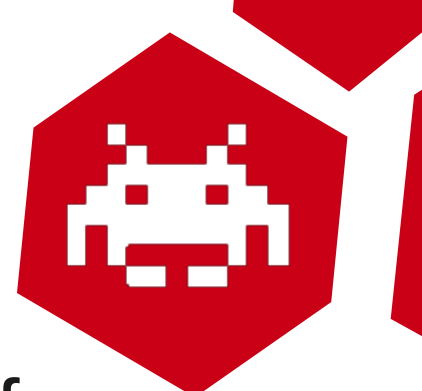

- Modern arcade machines often allow for transferable profiles stored on portable devices.
	- Magnetic cards
	- Konami e-AMUSEMENT smart card
	- USB dongles
	- Probably more schemes, especially in Japan.
- This gives us more attack surface using either malicious hardware devices, or by malicious data on official devices.

#### Attack Surface (4)

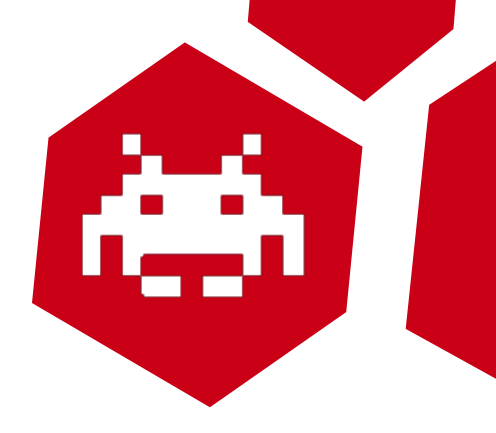

- We pick the easiest attack surface.
- Consider game profiles loaded from and stored to USB dongle.
	- If profile handling is done wrong, we can simply insert a USB dongle with malicious payload.
	- Very covert: inserting a dongle is a common task performed by many players, and won't attract unwanted attention.

## Attack Surface (4)

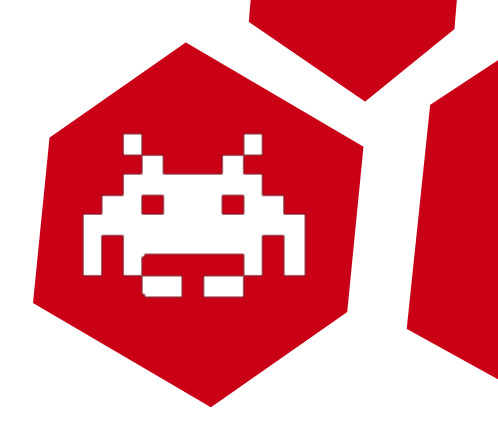

- We pick the easiest attack surface.
- Consider game profiles loaded from and stored to USB dongle.
	- If profile handling is done wrong, we can simply insert a USB dongle with malicious payload.
	- Very covert: inserting a dongle is a common task performed by many players, and won't attract unwanted attention.

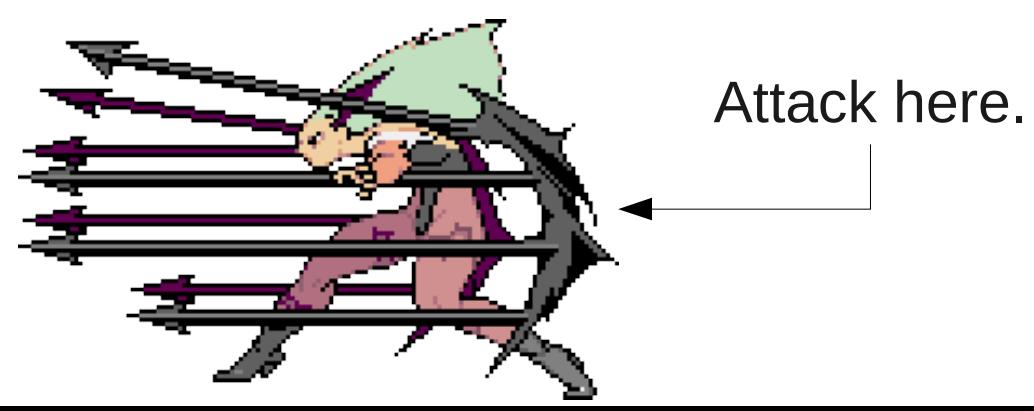

## Attack Surface (4)

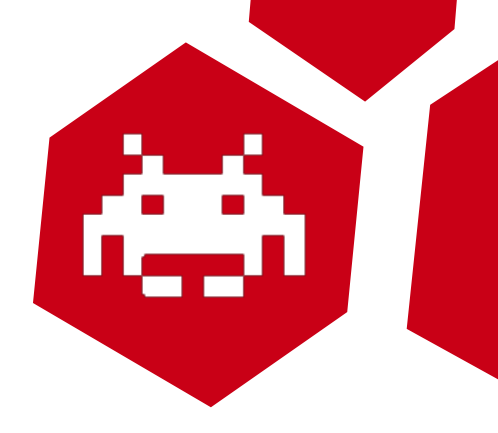

- We pick the easiest attack surface.
- Consider game profiles loaded from and stored to USB dongle.
	- If profile handling is done wrong, we can simply insert a USB dongle with malicious payload.
	- Very covert: inserting a dongle is a common task performed by many players, and won't attract unwanted attention.

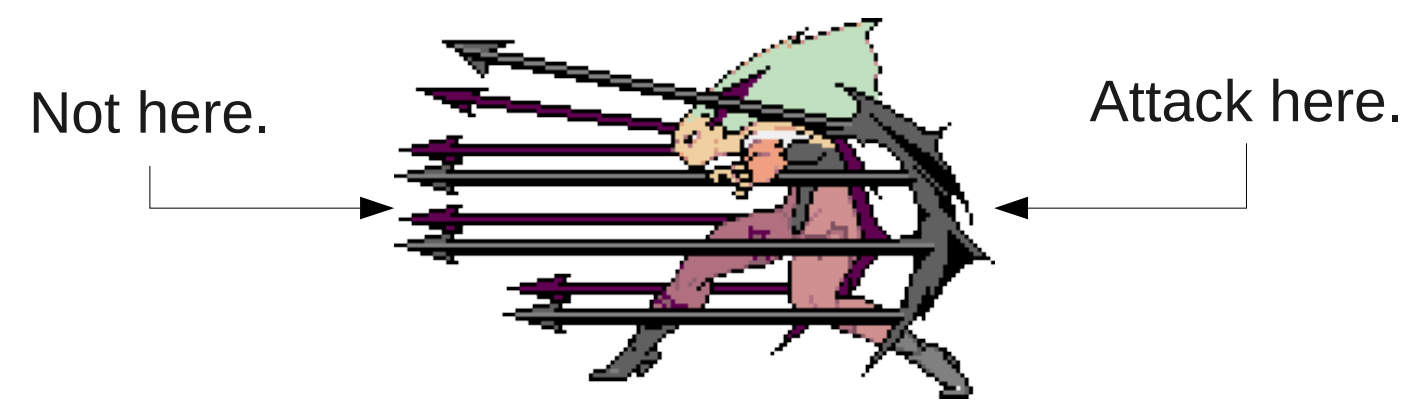

#### What are we attacking?

- In The Groove 2
- Dancing simulator made by RoXoR games.
- Uses USB dongles to store profiles.

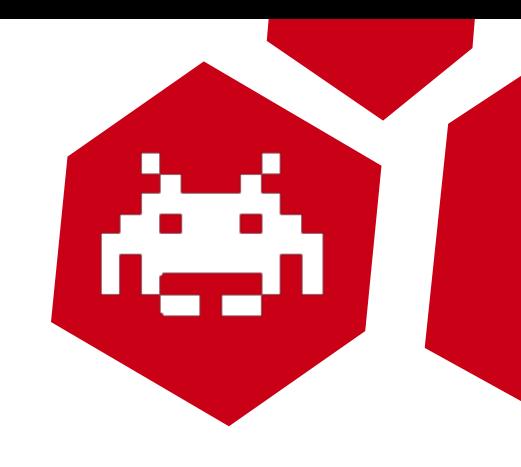

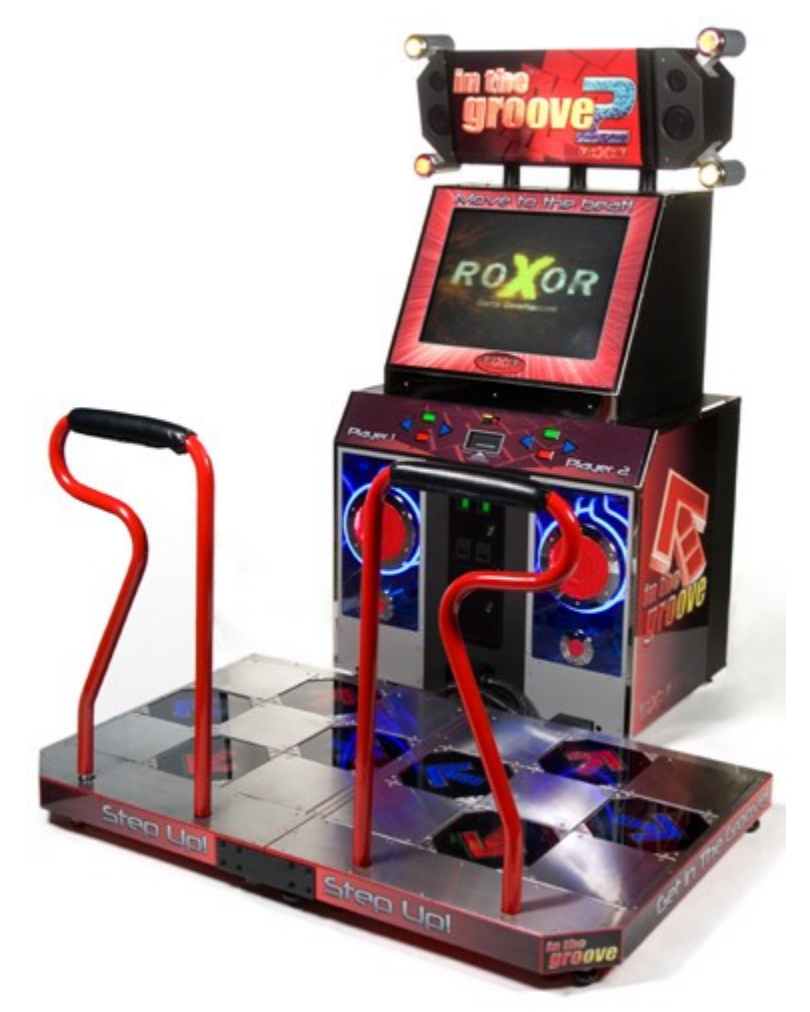

#### What are we attacking?

- In The Groove 2
- Dancing simulator made by RoXoR games.
- Uses USB dongles to store profiles.
- Allows geeks to dance like Michael Jackson.

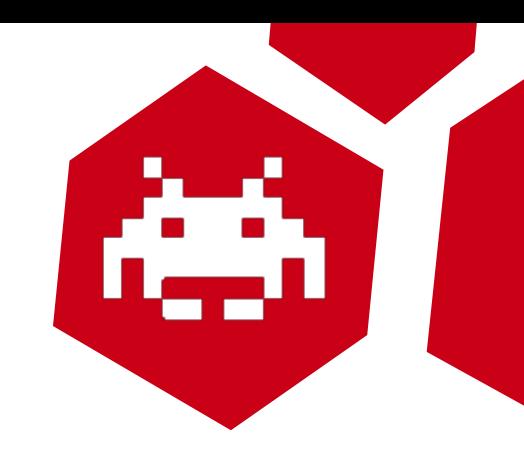

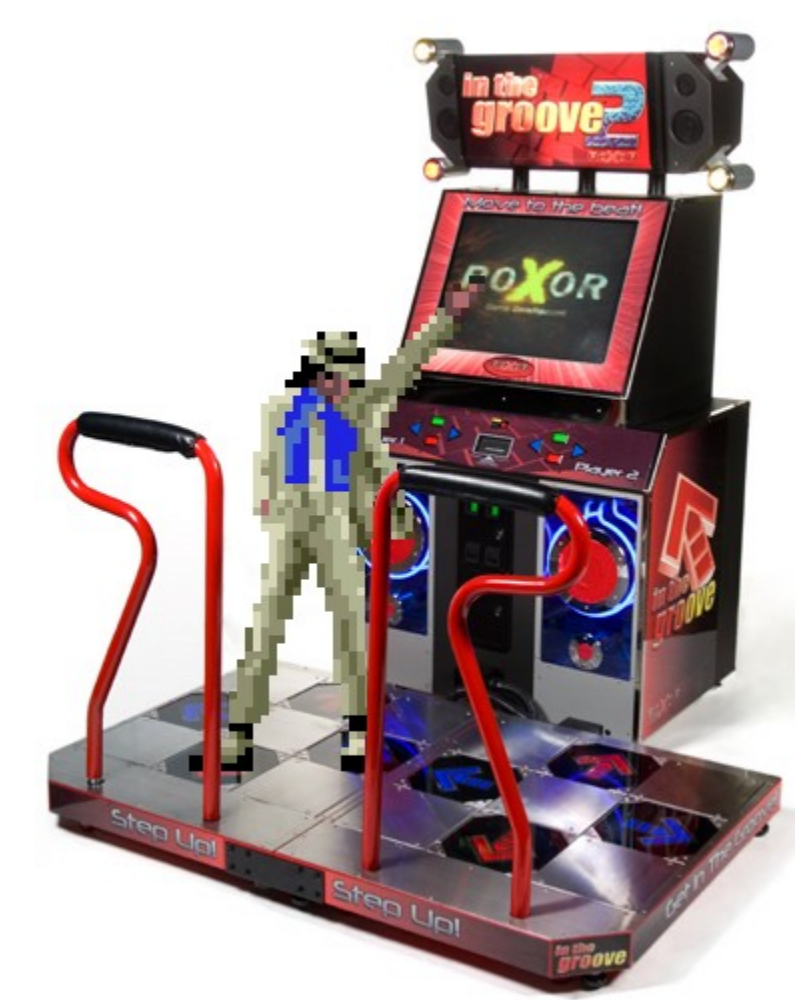

## What do we know? (1)

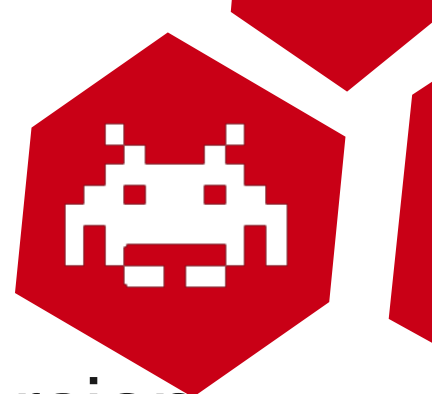

- There is a PC as well as an arcade version.
	- We'll use ITG2PC and ITG2AC for these versions.
	- We can tinker with the PC version easily and test our ideas.
	- After testing them on ITG2PC, we try ITG2AC.
- ITG2AC is running on x86-32 Linux.
	- Most of us will be in our comfort zone.

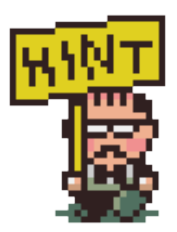

## What do we know? (2)

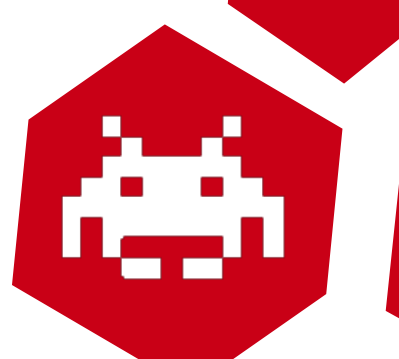

- ITG2 software based on a modified version of StepMania, an open source dancing simulator.
	- Allows for easier reverse engineering.
- There is an open source project dedicated to reimplementing the game.
	- OpenITG did an excellent job at reversing and reimplementing parts of the game.

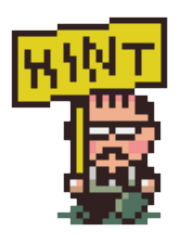

### What is on the USB stick?

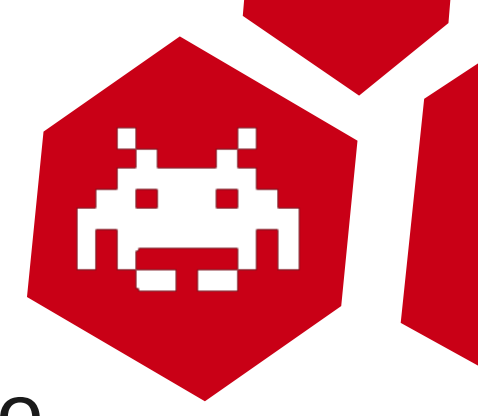

- Edits of existing songs on the machine.
- Custom songs (needs to be enabled).
- Signed screenshots (to prove scores).
- Signed score profile and backups.
	- Stats.xml / Stats.xml.sig / DontShare.sig
- Song catalogues, preferences, etc.
- ITG2AC and ITG2PC sticks are not portable
	- Because the signing keys differ.

## Stats.xml: user profile data

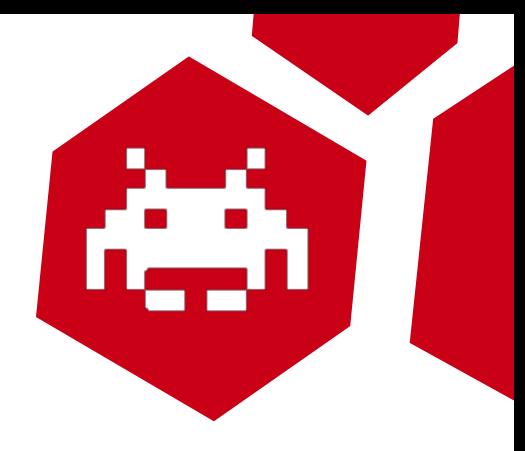

• XML formatted file.

<?xml version="1.0" encoding="UTF-8" ?> <?xml-stylesheet type="text/xsl" href="Stats.xsl"?>

<Stats> <CalorieData> <CaloriesBurned Date='2005-02-26' >468.587524</CaloriesBurned> </CalorieData> <CategoryScores/>

... <Data> local tab1 =  $\{ \}$ return tab1 </Data>

## Stats.xml: user profile data

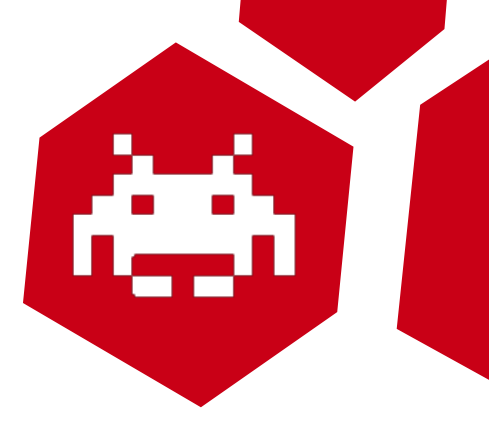

• XML formatted file.

<?xml version="1.0" encoding="UTF-8" ?> <?xml-stylesheet type="text/xsl" href="Stats.xsl"?>

<Stats> <CalorieData> <CaloriesBurned Date='2005-02-26' >468.587524</CaloriesBurned> </CalorieData> <CategoryScores/>

... <Data>  $local tab1 = \{\}$ return tab1 </Data>

...

What reading XML does to people.

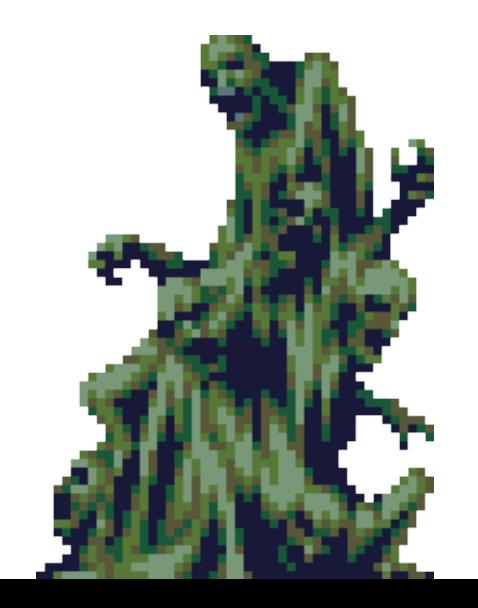

#### XML parser flaws

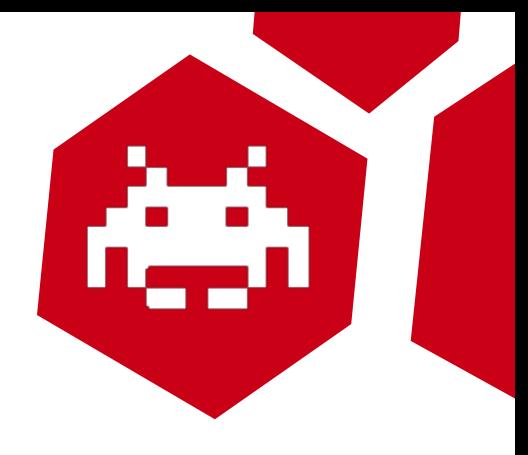

- XNode::LoadAttributes() has issues.
- It will scan past 0-byte if there is a double or single quote character before it.
- tcsskip() and tcsechr() are scary, as they *always* return a non-NULL pointer.
- Lots of over-indexed reads, but hard to find over-indexed writes.
- Need a better bug.

#### XML parser flaws

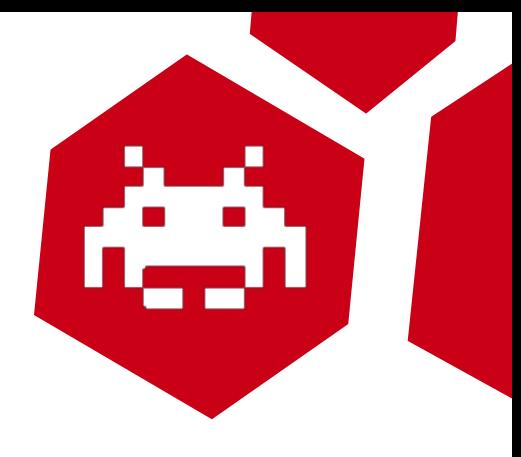

- XNode::LoadAttributes() has issues.
- It will scan past 0-byte if there is a double or single quote character before it.
- tcsskip() and tcsechr() are scary, as they *always* return a non-NULL pointer.
- Lots of over-indexed reads, but hard to find over-indexed writes.
- Need a better bug. This is not a good bug.

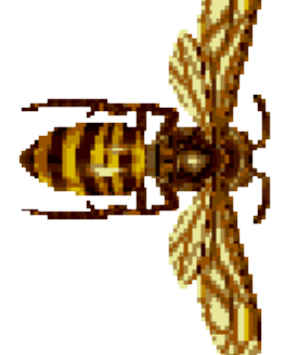

## User profile loading flaws (1)

- Profile::LoadGeneralDataFromNode() reads XML data from the XML tree, and deserializes.
- Lot of uninteresting numeric and string entries.
- The <Data> tag seems interesting, as it contains embedded LUA data.
- It is only handled for IsMachine() profiles, which are stored on the arcade machine itself.

## User profile loading flaws (1)

- Profile::LoadGeneralDataFromNode() reads XML data from the XML tree, and deserializes.
- Lot of uninteresting numeric and string entries.
- The <Data> tag seems interesting, as it contains embedded LUA data.
- It is only handled for IsMachine() profiles, which are stored on the arcade machine itself.
- Are they really?

## User profile loading flaws (2)

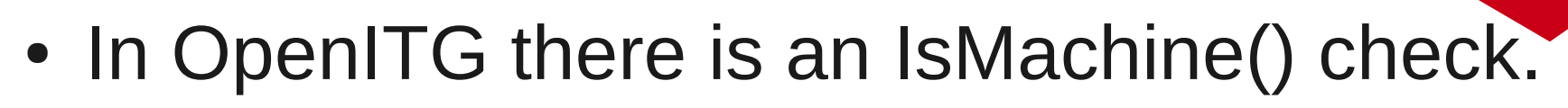

• Not so in R21 and R23!

```
v29 = GetChildValue(a3, "Data");
 if ( v29 )
 {
  string constructor(v29, &sData);
   LoadFromString(a2 + 5000, (int)&sData);
  if ( GetLuaType(a2 + 5000) != LUA_TTABLE )
\{ Warn((int)LOG, "Profile data did not evaluate to a table");
   sub 84C3C80(*( DWORD *)LuaHelpers);
   sub 81C2870(a2 + 5000);
 }
 }
```
#### Creating a rogue profile

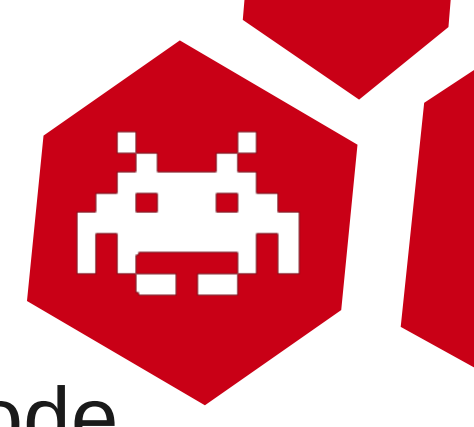

- We have found a way to inject LUA code.
- There's still more work to be done:
	- Signing profiles with malicious LUA code.
		- This requires the signing keys.
	- Finding out what LUA code we can use.
		- Is there a LUA sandbox?
		- Can we escalate to root on the machine?
		- Do we actually need to? What can we do otherwise?

## Signing profiles (1)

- 
- Profile signing is done using RSA and SHA1.
- Original implementation using crypto++.
- Signing:  $S(k-, p) = E(k-, h(p))$
- Verification:  $D(k+, S(k-, p))$  should be  $h(p)$ .
- Reimplemented this using OpenSSL, as crypto++ is complicated to use.
- Command line OpenSSL also works.

## Signing profiles (2)

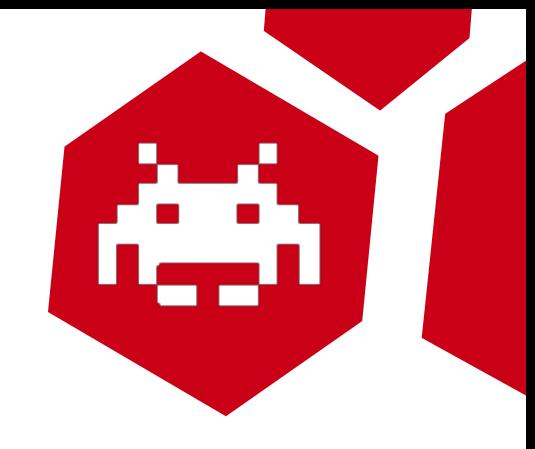

- What is signed?
	- Stats.xml with the result in Stats.xml.sig
	- Stats.xml.sig with the result in DontShare.sig
- This double signature is done so people can share verified (machine signed) scores, without their profile being copied.
- You would share Stats.xml and Stats.xml.sig but not DontShare.sig

## Signing profiles (3)

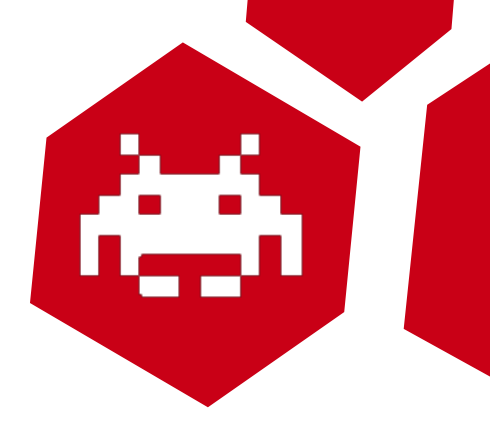

- We obviously want the private key.
- ITG2 signs profiles every time someone plays.
- Private key needs to be known to the program.
- Profiles need to be transferable.
	- So the signing keys are shared!
- No revocation scheme in place.
	- Once we leak one key, we're set!

## OpenSSL signing / verifying

• openssl dgst -keyform DER -sign private.rsa -out Stats.xml.sig Stats.xml

openssl dgst -keyform DER -sign private.rsa -out DontShare.sig Stats.xml.sig

• openssl dgst -keyform DER -verify public.rsa -signature DontShare.sig Stats.xml.sig

openssl dgst -keyform DER -verify public.rsa -signature Stats.xml.sig Stats.xml

#### OpenSSL DER to PEM

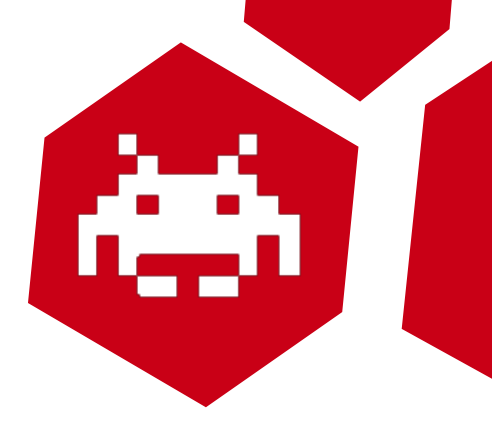

• Private key is in PKCS8 DER form.

openssl pkcs8 -in private.rsa -inform DER -outform PEM -out private.pem -nocrypt

• Public key is in RSA DER form. openssl rsa -in public.rsa -inform DER -pubin -pubout -outform PEM -out public.pem

#### ITG2PC

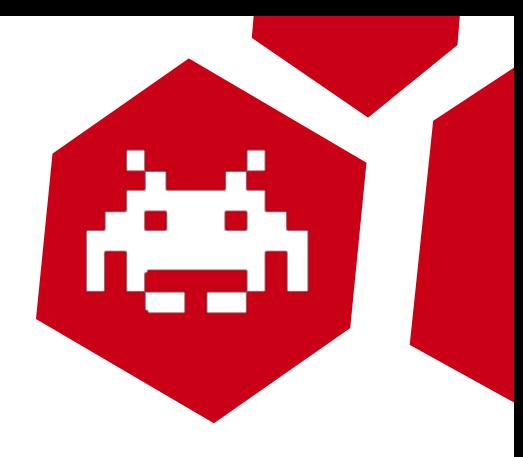

- The private keys are simply installed.
- They obviously differ from the ITG2AC keys.
- Look for the \* rsa files.
- They come in PKCS #1 / PKCS #8 forms.

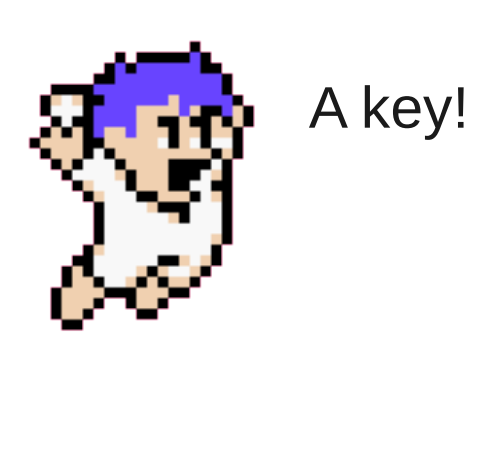

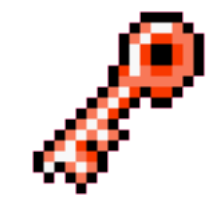

#### ITG2AC

- 
- Dumping the private keys more complicated.
- We need to crack open the machine first.
	- Attach USB keyboard and Linux disk.
	- Rebooting the machine.
	- Enter + configure BIOS to boot from disk.
	- Mount the ITG2 XFS filesystem and have at it.
	- Will not work on R23, as it rewrites the BIOS password using nvram.ko

## ITG2AC (2)

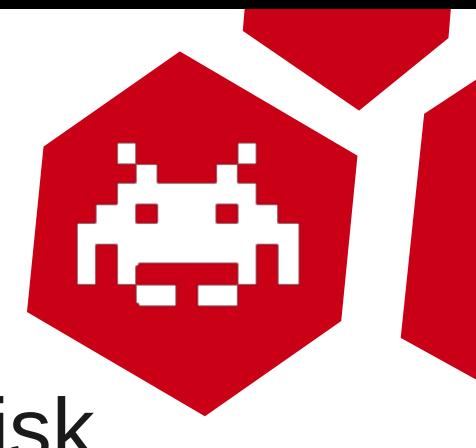

- We were unable to find the keys on disk.
- /itgdata contains several crypted blobs: data0.zip through data4.zip and patch.zip.
- The keys are most likely in there, as well as the songs and so on.
- We need a way to decrypt those files.

#### ITG2AC file encryption

- $\bullet$  The core algorithm uses SHA-512 and AES-192 in CBC mode.
- The AES keys are managed in two ways.
	- Patch files use a static key, probably because it is easier to deliver patches.
	- The core data files all have unique keys, which differ on all arcade machines. These are managed by a hardware security dongle.

#### Encrypted file header (1)

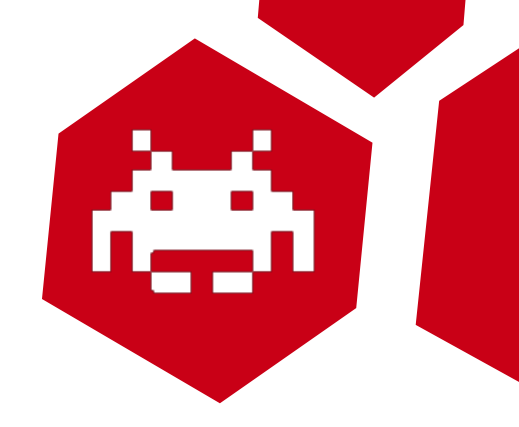

struct itg2 file header

{

};

uint8 t \*subkey;

char magic[2]; uint32 t file size; uint32 t subkey size; uint8 t verify block[16];

## Encrypted file header (2)

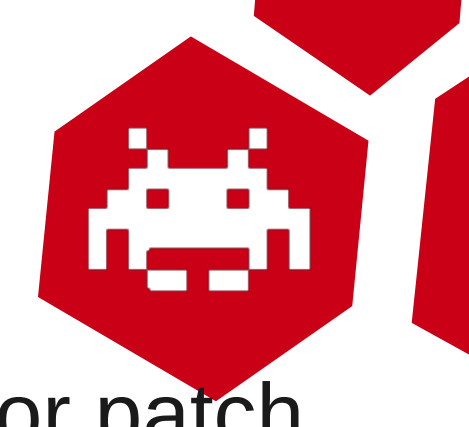

- Magic will be : for data files and 80 for patch files.
- file size is the size of the decrypted file, so that padding to blocksize can be ignored.
- subkey size is the size of the subkey.
- subkey is the size of subkey data.
- verify block is a block of encrypted static data to determine if a valid key was provided.

## File decryption algorithm (1)

- AES-192 keying is used. How these keys are derived we will see later.
- Remember that AES works on 16 byte blocks.
- File is partitioned in blocks of 255 AES blocks.
- Each of these blocks is encrypted using AES in CBC mode.
- The IV is manipulated before every encryption, by subtracting 0 through 16 from IV elements.

## File decryption algorithm (2)

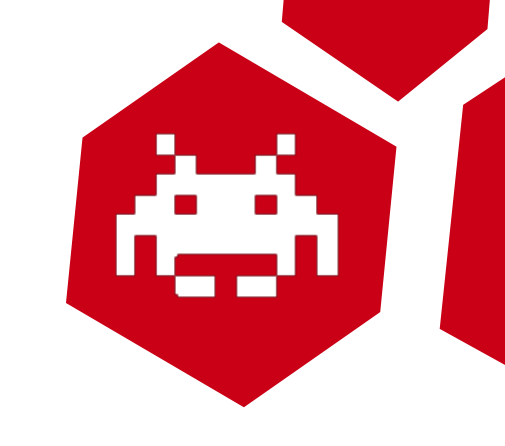

- Why does it work like this?
- CBC mode is quirky for file encryption.
- If we encrypt the full file in CBC mode, a single corruption in the worst case will ruin the entire file.
- When partitioning in blocks a single corruption in the worst case ruins the block.

奇々怪界 : This game is underrated.

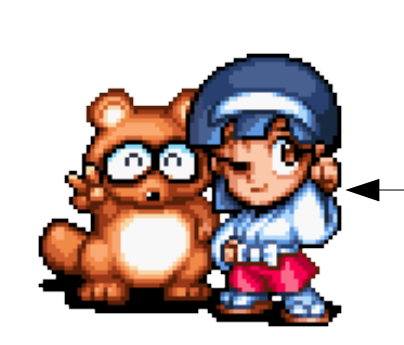

## File decryption algorithm (3)

- We get IV repetition per block of 255 blocks. This is a slight weakness, but not fatal for CBC.
- Why they modify the IV is unclear to me.
- It causes some additional confusion, and it does not introduce additional duplicates, so it is probably alright.

## AES key recovery (1)

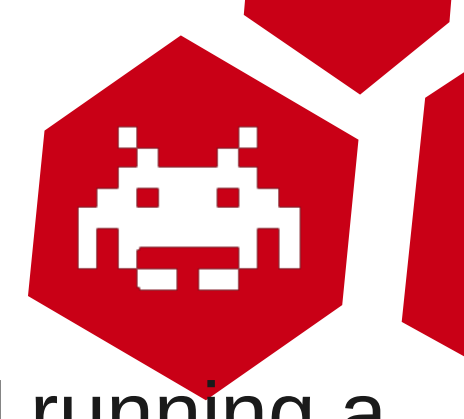

- The AES key for patch files is created running a function similar to SHA512-HMAC.
- It is not a real HMAC, as there is no ipad/opad or key compression performed, but simply does: SHA512(m || k)
- The message is the subkey from the file header.
- The key can be recovered by reverse engineering (or reading the OpenITG code).

## AES key recovery (2)

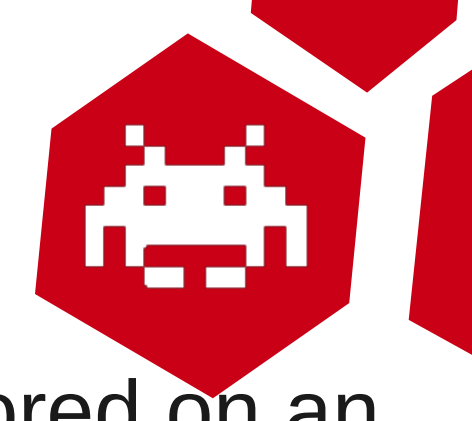

- The AES keys to the data files are stored on an security dongle.
- The dongle is an iButton DS1963S which is used as a SHA-512 HMAC co-processor to deliver the AES keys.
- We don't need the DS1963S secret keys: we can recover the AES key for specific data files.

Fu fu fu, enough crypto already.

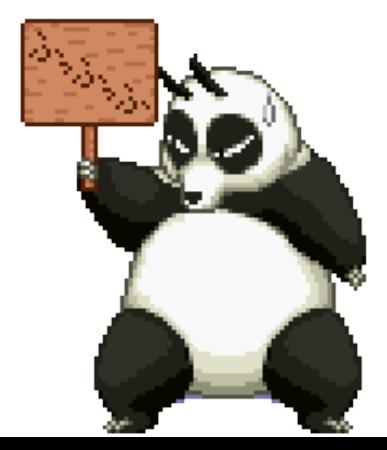

#### DS1963S architecture

- The dongle is connected to the RS232 port of the machine.
- It communicates through a bus protocol called 1-Wire so that the master can communicate with multiple slaves.
- There is a public domain kit available to communicate with the dongle.

#### DS1963S memory

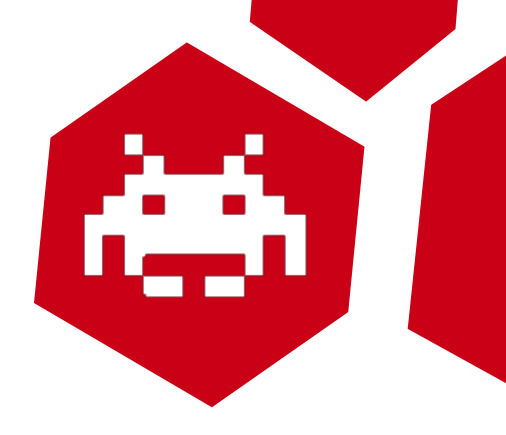

- There are 16 256-bit data pages.
- There are 2 pages holding 4 64-bit secrets each. These are writable, but not readable.
	- Reading the secret pages would break DS1963S security, but we do not need to do this for decrypting the data files.
- There is a 256-bit scratch pad used for reliable transfers from master to slave memory.

#### DS1963S registers

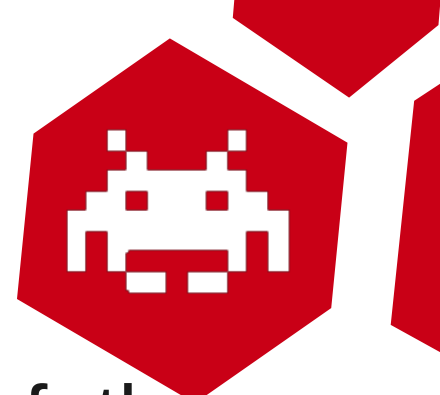

- TA1 and TA2 hold the LSB and MSB of the target address used in many operations.
- E/S is a read-only counter and status register
	- Bits[0..4]: The ending offset; it holds the last offset into the scratch pad that was written to.
	- Bits[5]: The partial flag (PF); set to 1 when the bits sent by the master are not a multiple of 8.
	- Bits[6]: Unused; should be 0.
	- Bits[7]: Authorization Accepted (AA); set to 1 when the scratchpad has been copied to memory.

#### DS1963S reliable write (1)

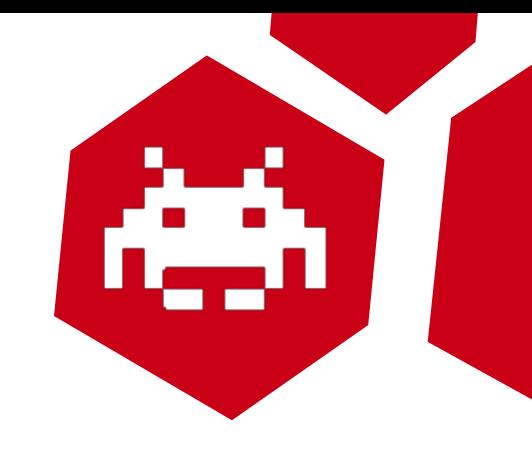

 $\bullet$  [OxC3] [TA1] [TA2]

Erase the scratchpad, filling it with 0xFF. TA is ignored. Clear HIDE flag.

•  $[0x0F]$   $[TA1]$   $[TA2]$   $[DATA]$  ...]  $[CRC16]$ 

Write data to the scratchpad, from the byte offset to the ending offset. If the ending offset is 0x1F, the slave sends back the CRC16 of data read.

 $\bullet$  [OxAA]

Read scratchpad. Slave sends back the byte offset, the ending offset, and the scratchpad area for those, and ~CRC16.

#### DS1963S reliable write (2)

- Comparing the data written to the data read guarantees (almost) no distortions.
- From scratchpad we can then write into data pages and secrets pages.
- All this is performed by the public domain API function WriteDataPageSHA18().

#### DS1963S SHA functions

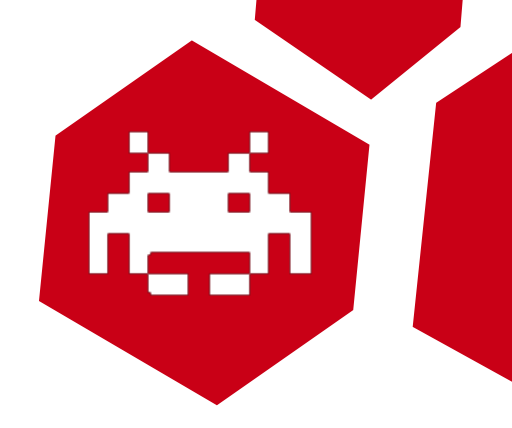

- There are multiple SHA functions.
- We will only look at the one relevant to ITG2AC.
- $\bullet$  [0x33] [0xC3] SHA-1 sign data.
	- Signs data page 0 or 8 with the secret number 0 or 8, and data from the scratchpad.
	- This is used to generate the AES key from the subkey data in the file header.

#### DS1963S security (1)

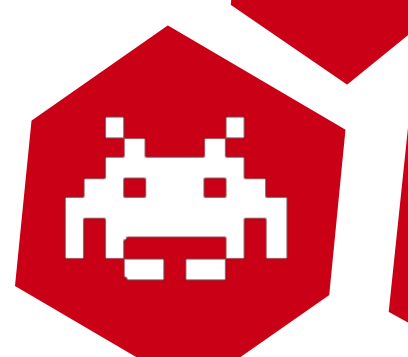

- Secret page security demonstrated broken by Christian Brandt at CCC 2010 through faulting.
- Using real crypto does not make devices secure.

#### DS1963S security (1)

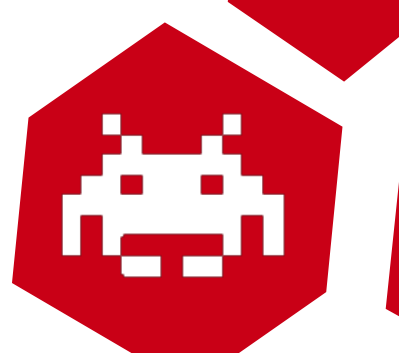

- Secret page security demonstrated broken by Christian Brandt at CCC 2010 through faulting.
- Using real crypto does not make devices secure.

Would you rather attack SHA-1?

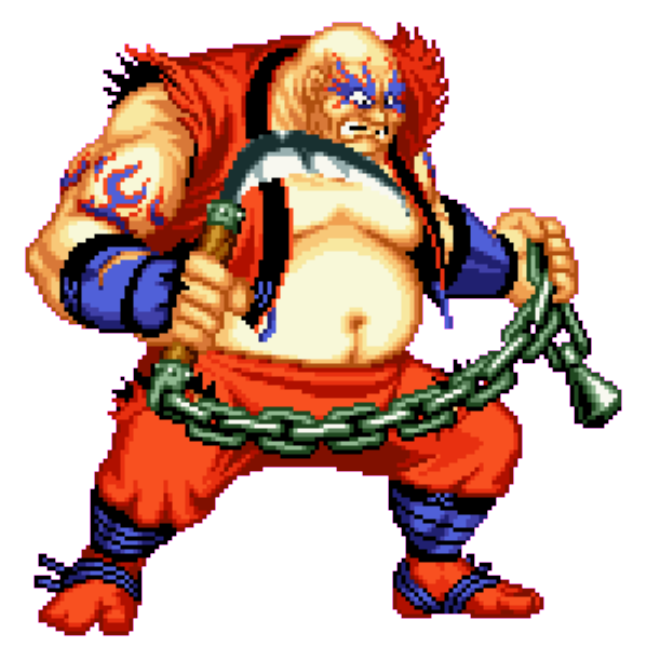

#### DS1963S security (1)

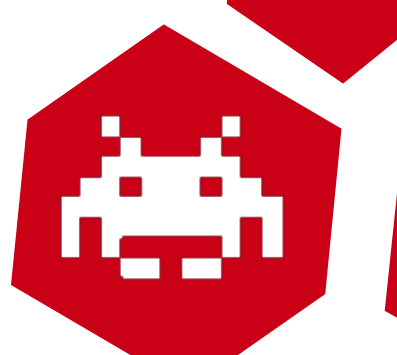

- Secret page security demonstrated broken by Christian Brandt at CCC 2010 through faulting.
- Using real crypto does not make devices secure.

Would you rather attack SHA-1?

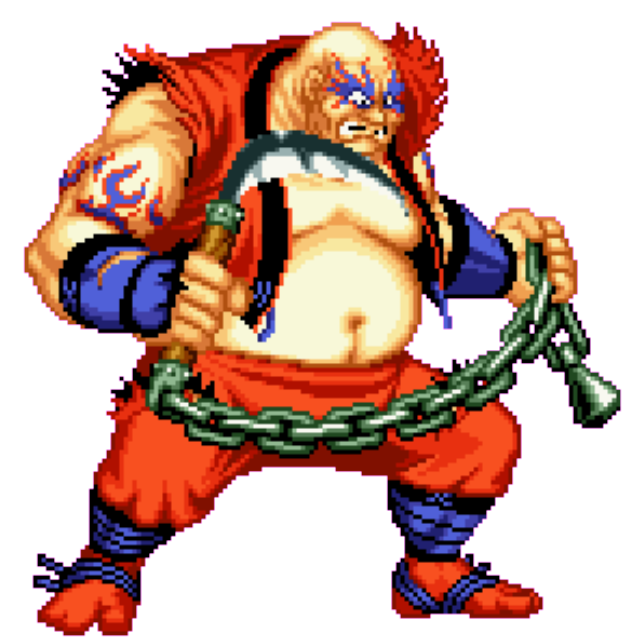

Or the DS1963S protocols?

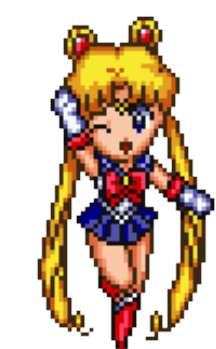

## DS1963S security (2)

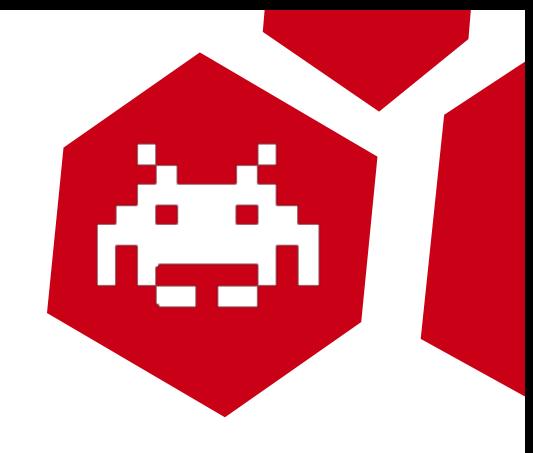

- An **untested** idea to dump secrets.
	- The scratchpad and memory do not have to be written in 32-byte blocks.
		- We can write smaller quantities, like 1 or 2 bytes.
	- The Copy Scratchpad command can write secret pages directly.
		- We just can't read secret pages.
	- Partial secret overwrite may be possible?
		- Use Sign data page (SDP) with original secret.
		- Now overwrite 1 byte, and SDP again until correct byte has been found.
		- Repeat: complexity now O(256\*8) instead of O(256\*\*8).

#### DS1963S demonstration

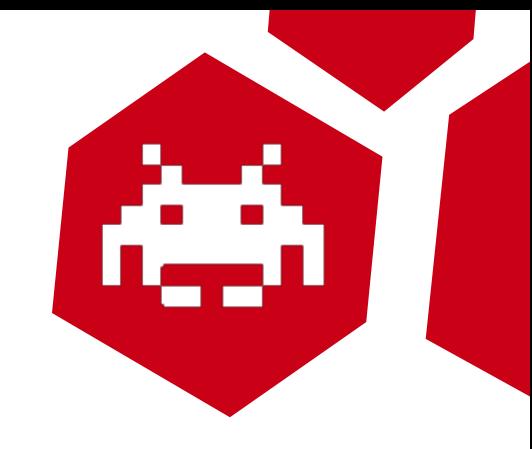

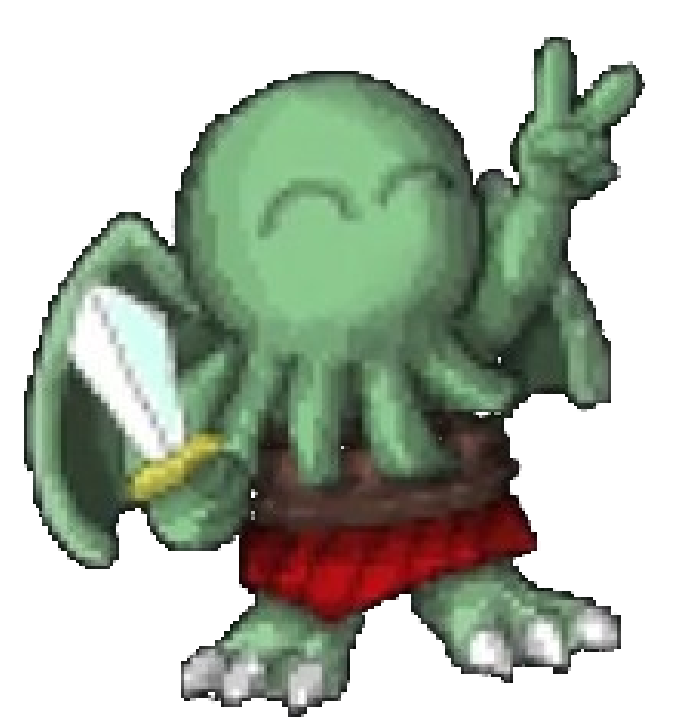

#### DS1963S demonstration

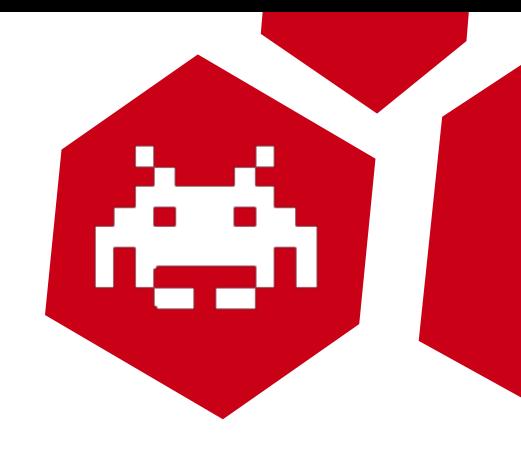

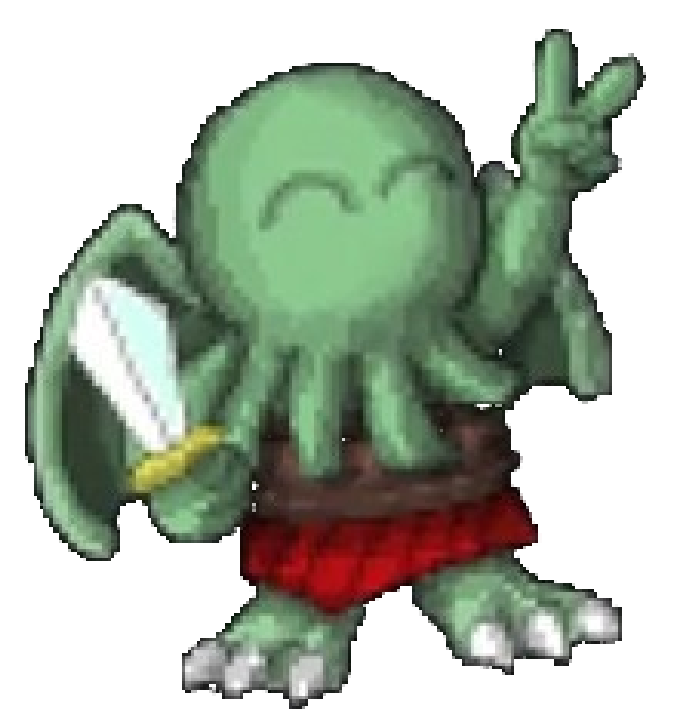

#### This octopus is funnier than Cthulhu.

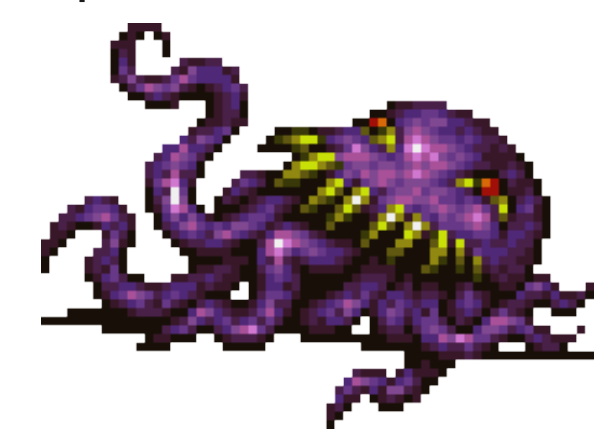

## File decryption

- 
- We can now use the DS1963S keys to decrypt the encrypted files.
- This opens the door for unauthorized copying of the game content...
	- Keep in mind that ITG2PC had no DRM whatsoever, so it is of minimal concern.

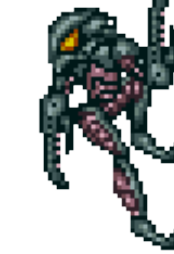

• It also allows us to use the original files portably in other projects. Think of OpenITG.

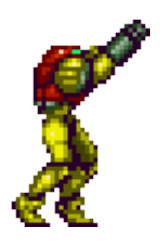

## Signing key recovery

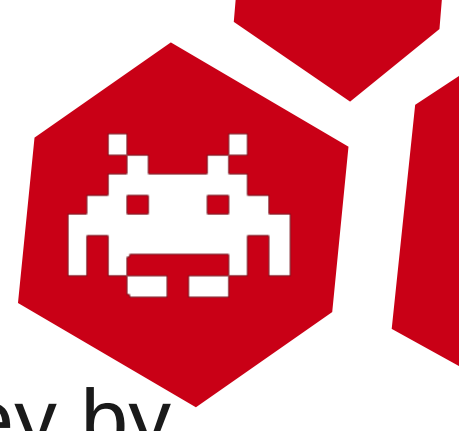

- We can now find the profile signing key by decrypting and unpacking data4.zip.
- The keys are in Data/private.rsa and Data/public.rsa.

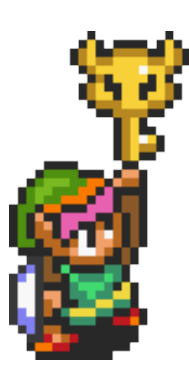

## Using LUA

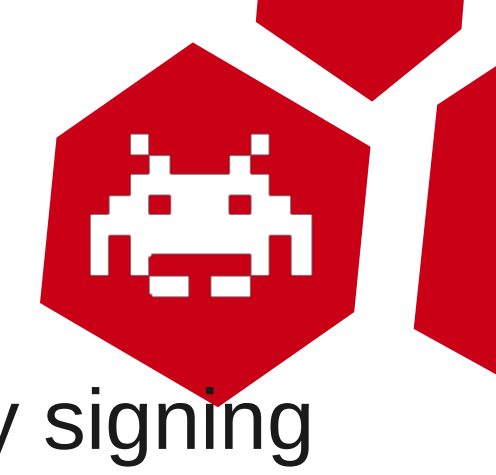

- So we can get LUA code executed by signing profiles with embedded code.
- The LUA environment is sandboxed, there is no support for the os module and so on.
- This means we cannot execute arbitrary code on the machine.
- We can execute the LUA bindings the game provides, and change game state.
- This is what we want anyway really.

#### LUA game commands

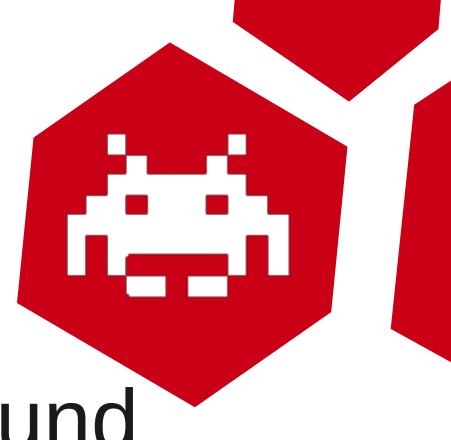

- A brief stepmania reference can be found online at: [http://www.stepmania.com/wiki/Lua\\_scripting\\_and\\_Actor\\_commands](http://www.stepmania.com/wiki/Lua_scripting_and_Actor_commands)
- It differs from the commands in R21, and R23, but there are many similarities.
- GameState.cpp implements ApplyGameCommand() which has some interesting primitives.
- GameCommand.cpp implements these primitives.

## LUA game commands (2)

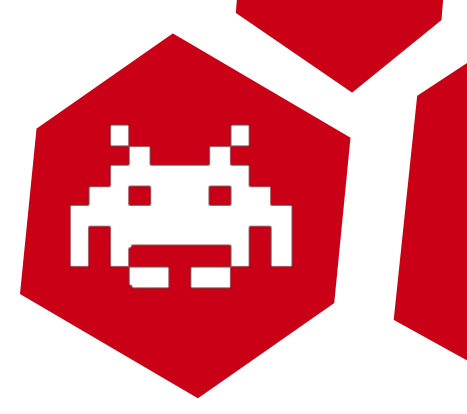

- The one I was looking for as a kid: GAMESTATE:ApplyGameCommand('insertcredit')
- Signing a profile using this command and using it indeed leads to a free credit.
- The profile loader needs to be invoked, so we need to use one credit to get the rest for free.

#### Further escalation

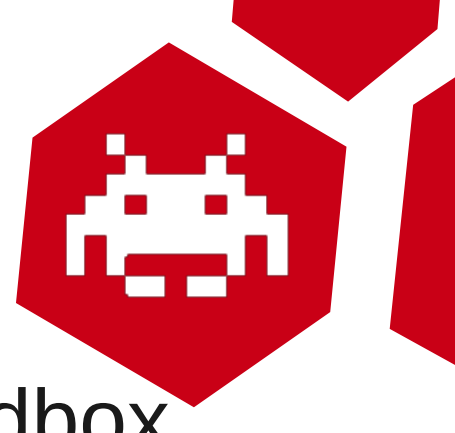

- We would need to break the LUA sandbox.
	- We have several flaws, but they are complicated.
	- What more do we want anyway?
		- We can play for free.
		- We can unlock songs.
		- We can transfer scores to the machine.
		- We do not want to mess it up: the sandbox is nice.

#### Demonstration

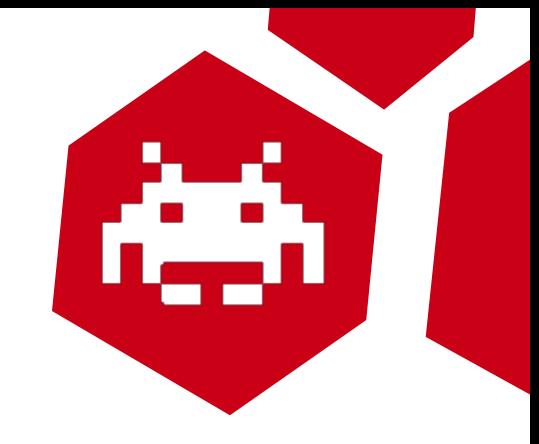

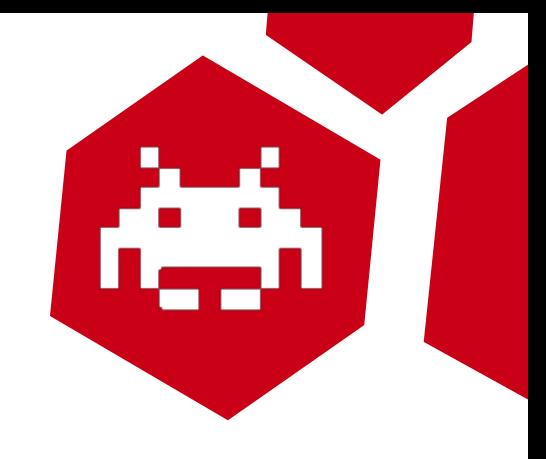

#### Questions? Kupo?

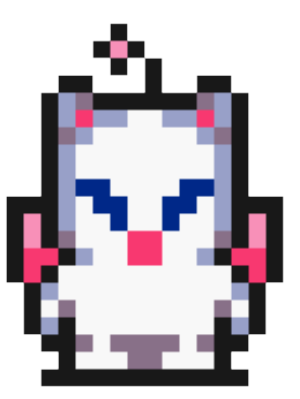